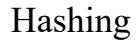

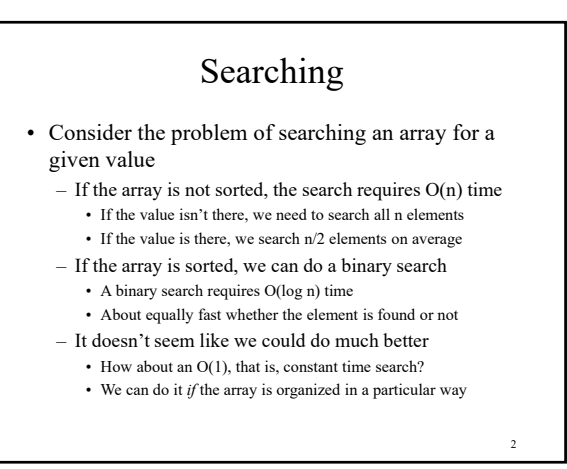

# Hashing

- Suppose we were to come up with a "magic function" that, given a value to search for, would tell us exactly where in the array to look
	- If it's in that location, it's in the array
	- If it's not in that location, it's not in the array
- This function would have no other purpose
- If we look at the function's inputs and outputs, they probably won't "make sense"
- This function is called a hash function because it "makes hash" of its inputs

3

## Example (ideal) hash function

- Suppose our hash function gave us the following values: hashCode("apple") = 5<br>hashCode("watermelon") = 3<br>hashCode("watermelon") = 8<br>hashCode("cantaloupe") = 7<br>hashCode("kiwi") = 0<br>hashCode("mango") = 6<br>hashCode("banana") = 2
- 4 kiwi banana watermelon apple mango cantaloupe grapes strawberry 0 1 2 3 4 5 6 7 8 9

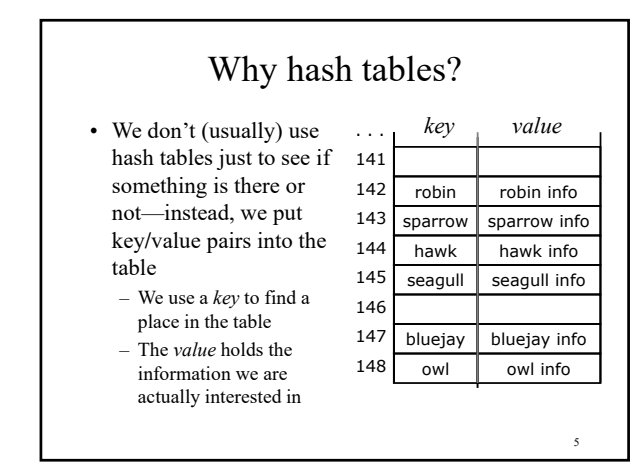

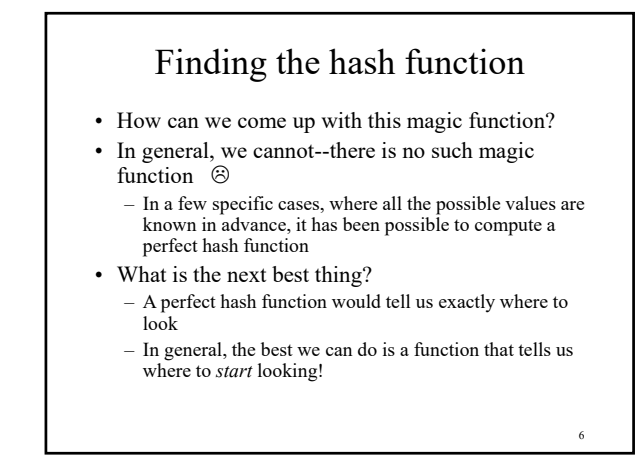

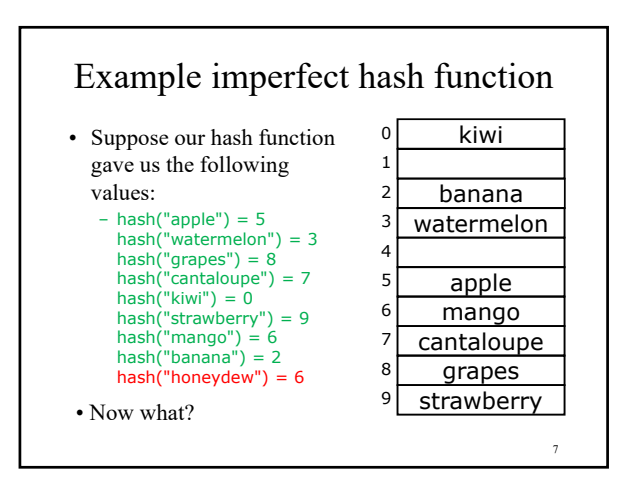

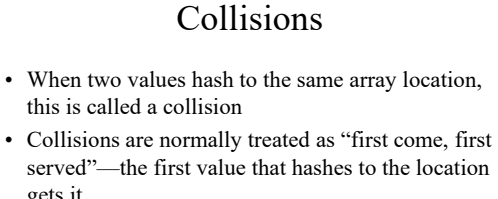

• We have to find something to do with the second and subsequent values that hash to this same location

gets it

8

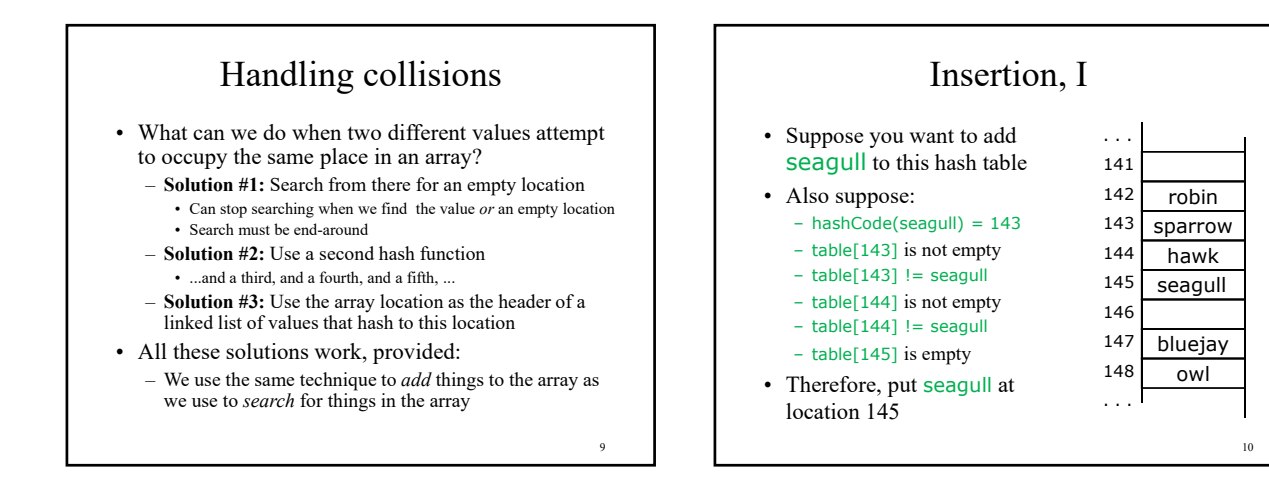

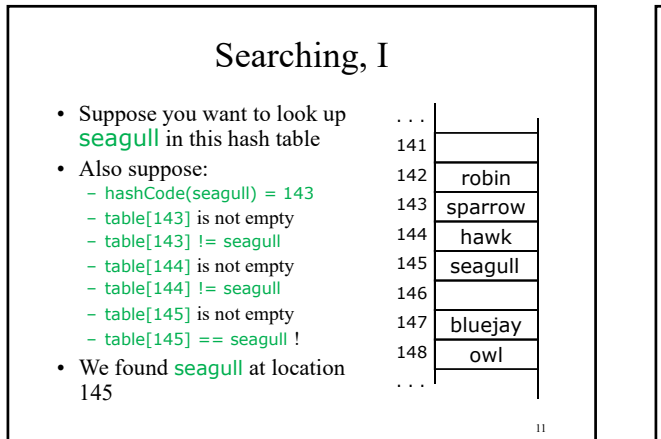

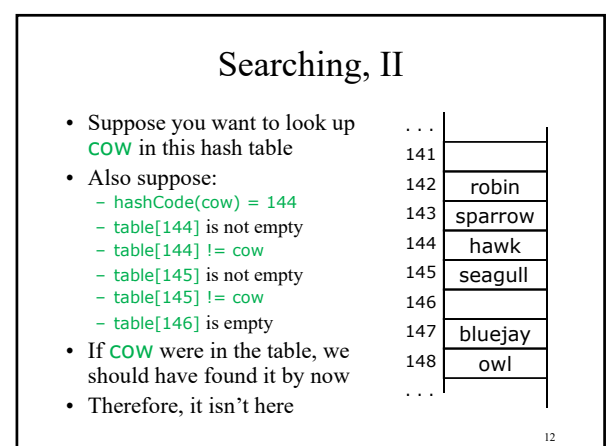

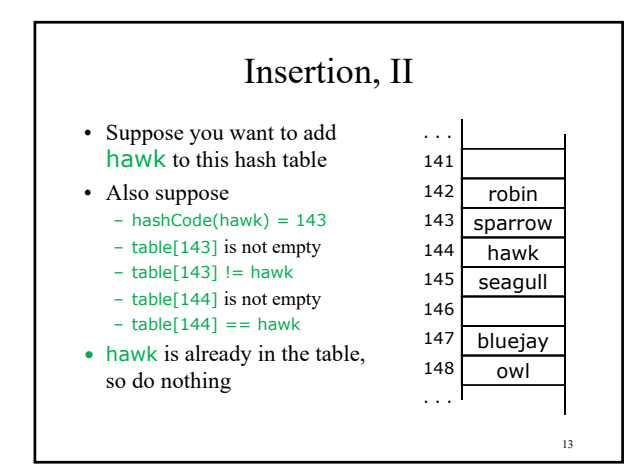

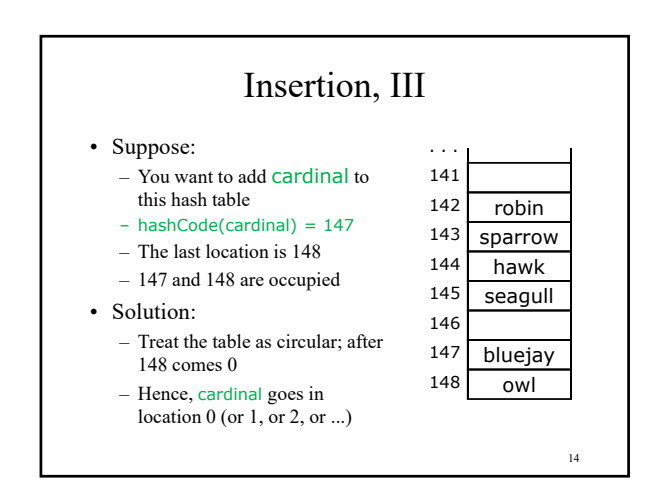

# Clustering

- One problem with the above technique is the tendency to form "clusters"
- A cluster is a group of items not containing any open slots
- The bigger a cluster gets, the more likely it is that new values will hash into the cluster, and make it ever bigger
- Clusters cause efficiency to degrade
- Here is a *non*-solution: instead of stepping one ahead, step n locations ahead
	- The clusters are still there, they're just harder to see
	- Unless n and the table size are mutually prime, some table locations are never checked

15

## Efficiency

- Hash tables are actually surprisingly efficient
- Until the table is about 70% full, the number of probes (places looked at in the table) is typically only 2 or 3
- Sophisticated mathematical analysis is required to *prove* that the expected cost of inserting into a hash table, or looking something up in the hash table, is O(1)
- Even if the table is nearly full (leading to long searches), efficiency is usually still quite high

16

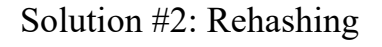

- In the event of a collision, another approach is to rehash: compute another hash function Since we may need to rehash many times, we need an easily
- computable sequence of functions • Simple example: in the case of hashing Strings, we might take the previous hash code and add the length of the String to it
	- Probably better if the length of the string was not a component in computing the original hash function
- Possibly better yet: add the length of the String plus the number of probes made so far
- Problem: are we sure we will look at every location in the array? • Rehashing is a fairly uncommon approach, and we won't pursue it any further here

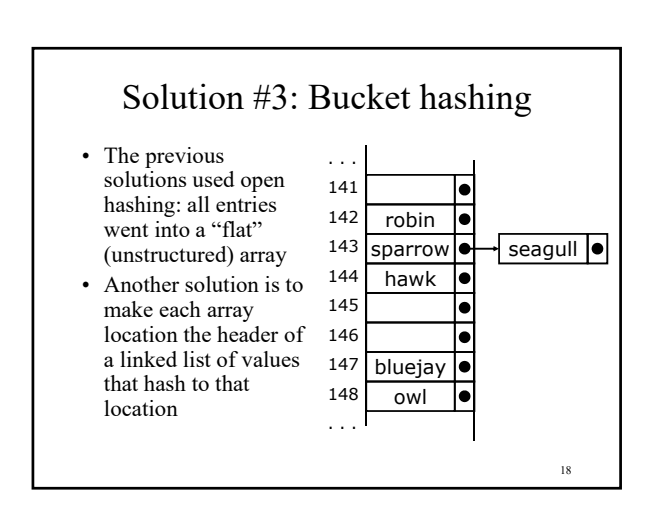

# The hashCode function

- public int hashCode() is defined in Object
- Like equals, the default implementation of hashCode just uses the address of the object probably not what you want for your own objects
- You can override hashCode for your own objects
- As you might expect, String overrides hashCode with a version appropriate for strings
- Note that the supplied hashCode method *does not know the size of your array*—you have to adjust the returned int value yourself

19

17

### Writing your own hashCode method

- A hashCode method *must:*
	- Return a value that is (or can be converted to) a legal array index
	- Always return the same value for the same input • It can't use random numbers, or the time of day
	- Return the same value for *equal* inputs • Must be consistent with your equals method
- It does *not* need to return different values for different inputs
- A *good* hashCode method *should:*
	- Be efficient to compute
	- Give a uniform distribution of array indices – *Not* assign similar numbers to similar input values

20

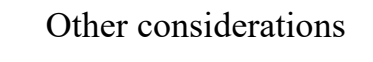

- The hash table might fill up; we need to be prepared for that
	- Not a problem for a bucket hash, of course
- You cannot delete items from an open hash table
	- This would create empty slots that might prevent you from finding items that hash before the slot but end up after it
	- Again, not a problem for a bucket hash
- Generally speaking, hash tables work best when the table size is a prime number

21

23

### Hash tables in Java

- Java provides two classes, Hashtable and HashMap classes
- Both are maps: they associate *keys* with *values*
- Hashtable is synchronized; it can be accessed safely from multiple threads
	- Hashtable uses an open hash, and has a rehash method, to increase the size of the table
- HashMap is newer, faster, and usually better, but it is not synchronized
	- HashMap uses a bucket hash, and has a remove method

22

24

### Hash table operations

- Both Hashtable and HashMap are in java.util
- Both have no-argument constructors, as well as
- constructors that take an integer table size
- Both have methods:
	- public Object put(Object key, Object value) • (Returns the previous value for this key, or null)
	- public Object get(Object key)
	- public void clear()
	- public Set keySet()
	- Dynamically reflects changes in the hash table
	- ...and many others

The End